## **CQJF 9 - 1**

## **Comment créer un support de smartphone ?**

NOM Prénom :

**Compétences travaillées**

**Quelles sont les étapes pour fabriquer un objet technique ?**

 MOT 4.1 : Concevoir et produire tout ou partie d'un objet technique en équipe pour traduire une solution technologique répondant à un besoin

## A l'aide de la vidéo, répondre aux questions suivantes :

[https://cdn.reseau-canope.fr/medias/lesfondamentaux/0549\\_hd.mp4](https://cdn.reseau-canope.fr/medias/lesfondamentaux/0549_hd.mp4)

1 - Que veulent faire les enfants ?

2 - La 1ère coque fabriquée est-elle adaptée au téléphone ? Quelles erreurs ont commis les enfants ?

3 - Donner le nom des étapes nécessaires pour fabriquer correctement un objet technique.

- Étape n°1 :
- Étape n°2 :
- Étape n°3 :
- $\div$  Étape n°4 :

4 - Compléter le tableau pour indiquer les tâches à réaliser pour chaque étape :

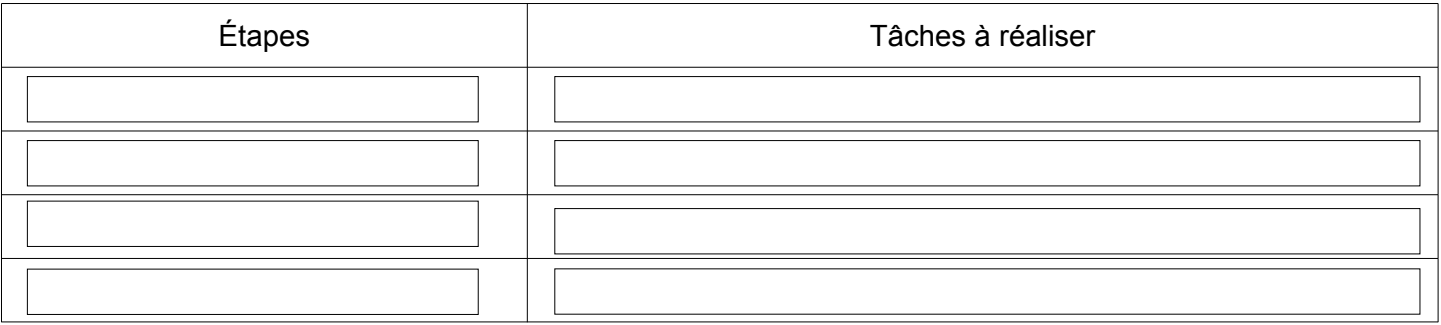

5 - Quelle est la différence entre un croquis et un schéma (tu peux chercher sur Internet si besoin) ?

6 - Comment s'appelle la machine pour fabriquer la coque ? Quelle est la matière utilisée ?

7 - Au collège, nous possédons les machines suivante :

- ➔ *Imprimante 3D*
- ➔ *Fraiseuse à commande numérique*
- ➔ *Thermoplieuse*
- ➔ *Scie Varga.*

A l'aide d'Internet, complète le tableau ci-dessous en indiquant pour chaque machine quel est le type de formes qu'on peut obtenir

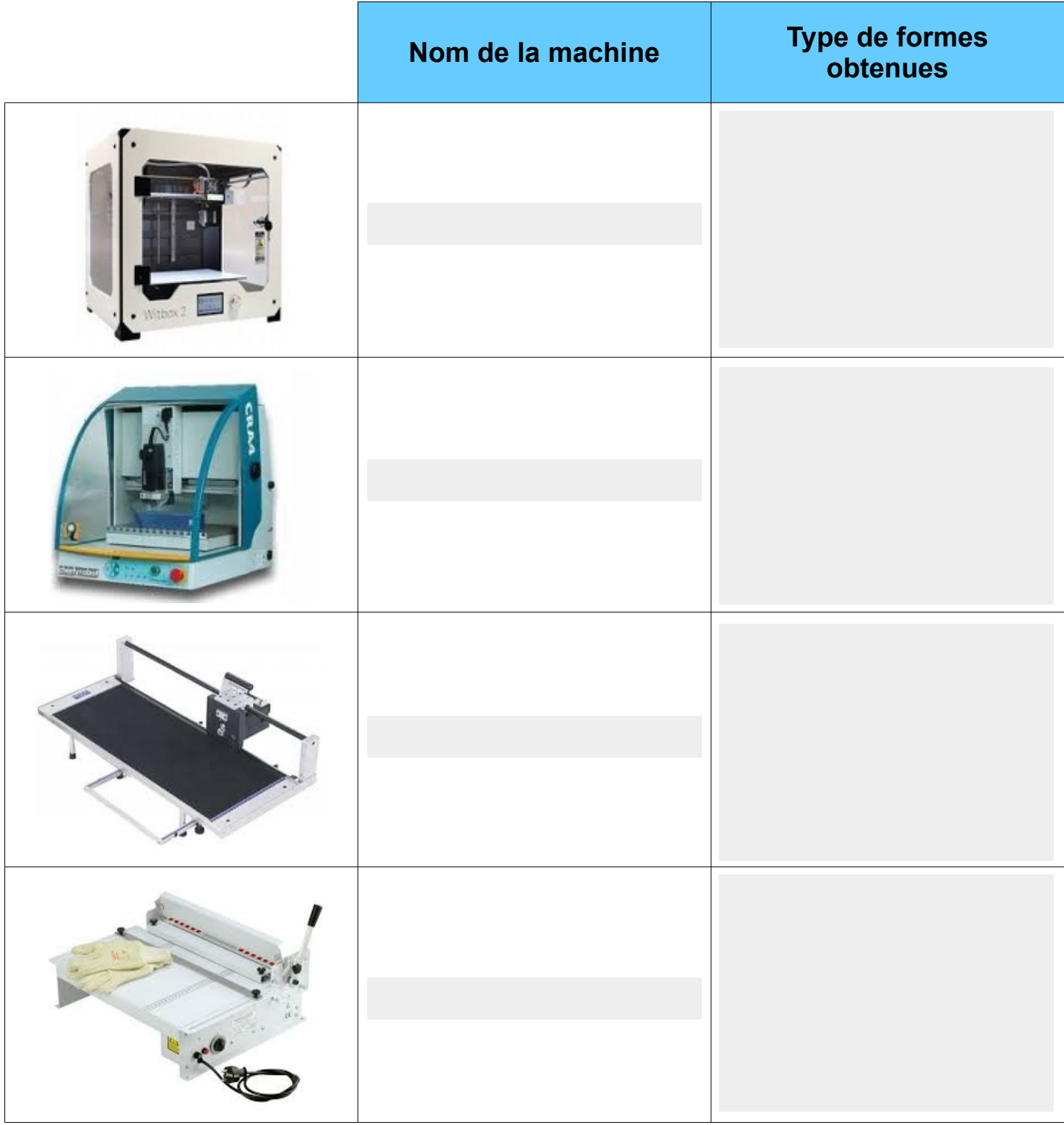